# Introduction to Concurrent Programming

**Lecture 1** of TDA384/DIT391

**Principles of Concurrent Programming** 

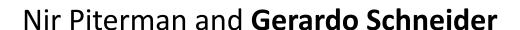

Chalmers University of Technology | University of Gothenburg

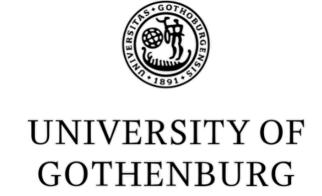

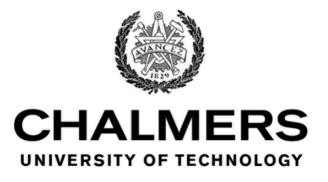

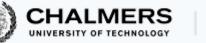

## Today's menu

A motivating example

Why concurrency?

Basic terminology and abstractions

Java threads

Traces

## A Motivating Example

## As simple as counting to two

We illustrate the **challenges** introduced by concurrent programming on a simple example: a counter modeled by a Java class

• First, we write a traditional, sequential version

Then, we introduce concurrency and...run into trouble!

## Sequential counter

```
public class Counter {
  private int counter = 0;
  // increment counter by one
  public void run() {
     int cnt = counter;
     counter = cnt + 1;
  // current value of counter
  public int counter() {
     return counter;
```

```
public class SequentialCount {
 public static
  void main(String[] args) {
      Counter counter = new Counter();
      counter.run(); // increment once
      counter.run(); // increment
twice
      // print final value of counter
      System.out.println(
          counter.counter());
```

- What is printed by running: java SequentialCount?
- May the printed value change in different reruns?

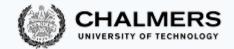

#### Modeling sequential computation

```
public void run() {
   int cnt = counter; •
   counter = cnt + 1; •
}

counter.run(); // first call: steps 1-3
counter.run(); // second call: steps 4-6
```

| # | LO    | CAL STATE         | OBJECT STA   | TE |
|---|-------|-------------------|--------------|----|
| 1 | pc: 6 | $cnt \colon \bot$ | counter: $0$ |    |
| 2 | pc: 7 | $cnt \colon 0$    | counter: $0$ |    |
| 3 | pc: 8 | $cnt \colon 0$    | counter: 1   |    |
| 4 | pc: 6 | $cnt \colon \bot$ | counter: 1   |    |
| 5 | pc: 7 | cnt: 1            | counter: 1   |    |
| 6 | pc: 8 | cnt: 1            | counter: 2   |    |
| 7 | _     | done              | counter: 2   |    |

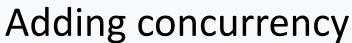

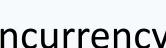

Now, we revisit the example by introducing concurrency:

Each of the two calls to method run can be executed in parallel

- In Java, this is achieved by using threads
- Do not worry about the details of the syntax for now, we will explain it later

#### The idea is just that:

- There are two independent execution units (threads) t and u
- Each execution unit executes run on the same counter object
- We have no control over the order of execution of t and u

#### Concurrent counter

```
public class CCounter
    extends Counter
    implements Runnable
{
    // threads
    // will execute
    // run()
}
```

```
public class ConcurrentCount {
  public static void main(String[] args) {
     CCounter counter = new CCounter();
     // threads t and u, sharing counter
     Thread t = new Thread(counter);
     Thread u = new Thread(counter);
     t.start(); // increment once
     u.start(); // increment twice
     try { // wait for t and u to terminate
       t.join(); u.join();
     } catch (InterruptedException e) {
       System.out.println("Interrupted!");
     } // print final value of counter
     System.out.println(counter.counter());
```

- What is printed by running: java ConcurrentCount?
- May the printed value change in different reruns?

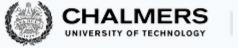

#### What?!

```
javac Counter.java CCounter.java ConcurrentCount.java
java ConcurrentCount.java
java ConcurrentCount.java
java ConcurrentCount.java
java ConcurrentCount.java
```

The concurrent version of counter occasionally prints 1 instead of the expected 2

It seems to do so unpredictably

Welcome to concurrent programming!

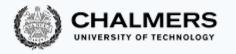

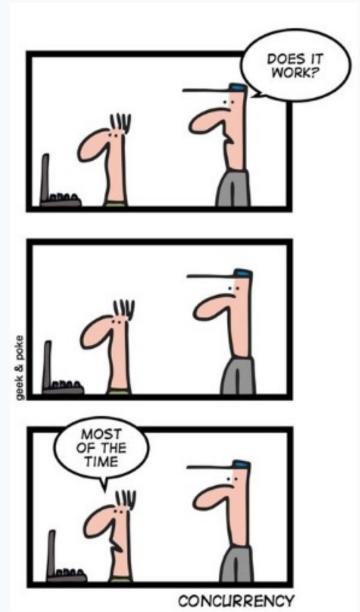

## Why concurrency?

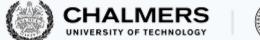

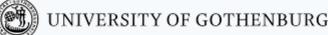

## Reasons for using concurrency

Why do we need concurrent programming in the first place?

#### Abstraction:

 Separating different tasks, without worrying about when to execute them (Ex: download files from two different websites)

#### • Responsiveness:

 Providing a responsive user interface, with different tasks executing independently (Ex: browse the slides while downloading your email)

#### • Performance:

 Splitting complex tasks in multiple units, and assign each unit to a different processor (Ex: compute all prime numbers up to 1 billion)

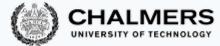

# Principles of concurrent programming vs.

Principer för parallell programmering

Huh?

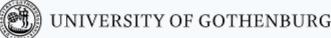

We will mostly use concurrency and parallelism as synonyms

However, they refer to similar but different concepts:

- Concurrency: nondeterministic composition of independently executing units (logical parallelism)
- Parallelism: efficient execution of fractions of a complex task on multiple processing units (physical parallelism)
- You can have concurrency without physical parallelism: operating systems running on single-processor single-core systems
- Parallelism is mainly about speeding up computations by taking advantage of redundant hardware

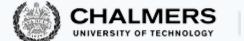

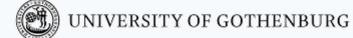

#### Ideal situation

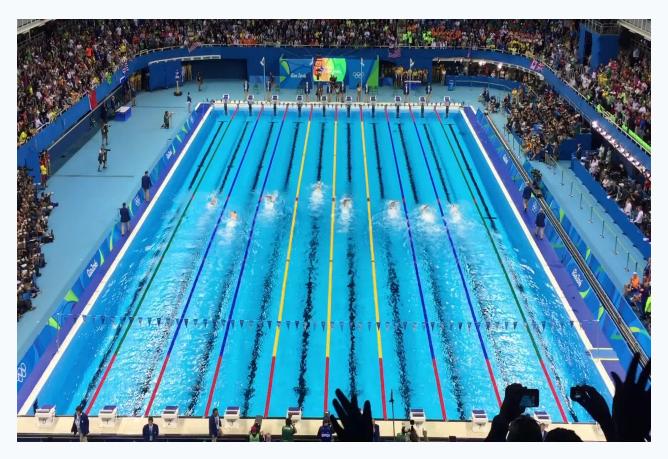

Photo: Summer Olympics 2016, Sander van Ginkel.

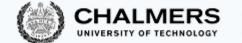

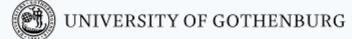

#### More common situation

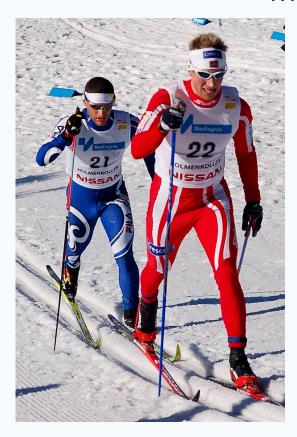

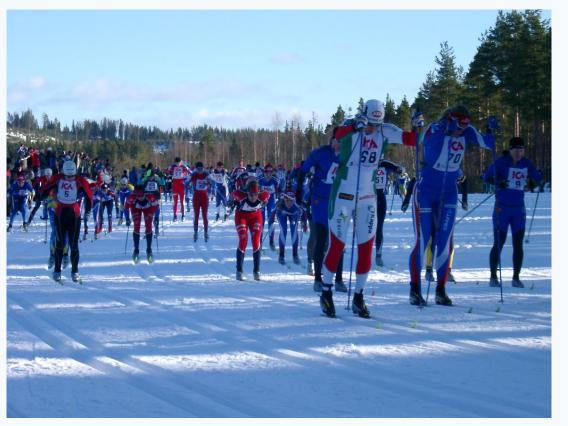

Photos: World Cup Nordic '07, Tomoyoshi Noguchi – Vasaloppet '06, Steven Hale.

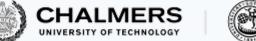

#### Real world situation

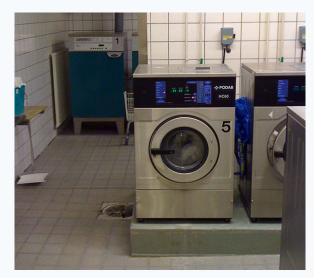

Photo: Daniel Mott 2009

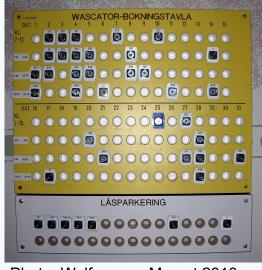

Photo: Wolfgangus Mozart 2010

#### **Challenges:**

- Concurrency: Everyone gets to do their laundry (fairness)
   Machines are operated by at most one user (mutual exclusion)
- Parallelism: Distribute load evenly over machines/rooms (load balancing)

**Solutions**: schedules, locks, signs/indicators...

## Moore's law and its end (?)

The spectacular advance of computing in the last 60+ years has been driven by Moore's law (1965)

1975: The density of transistors in integrated circuits

doubles approximately every 2 years

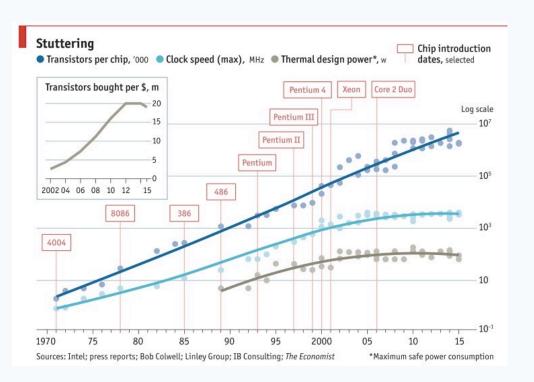

Later updated:

Doubling every

18 months
(instead of 2 years)

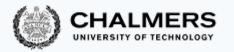

## Moore's Law in January 2017

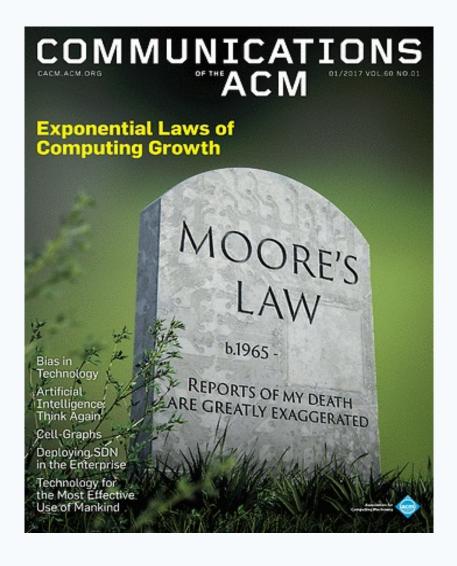

#### Opinion

- February 16, 20
- Download a PDI
- Contact Intel PR

More Manufac

1970

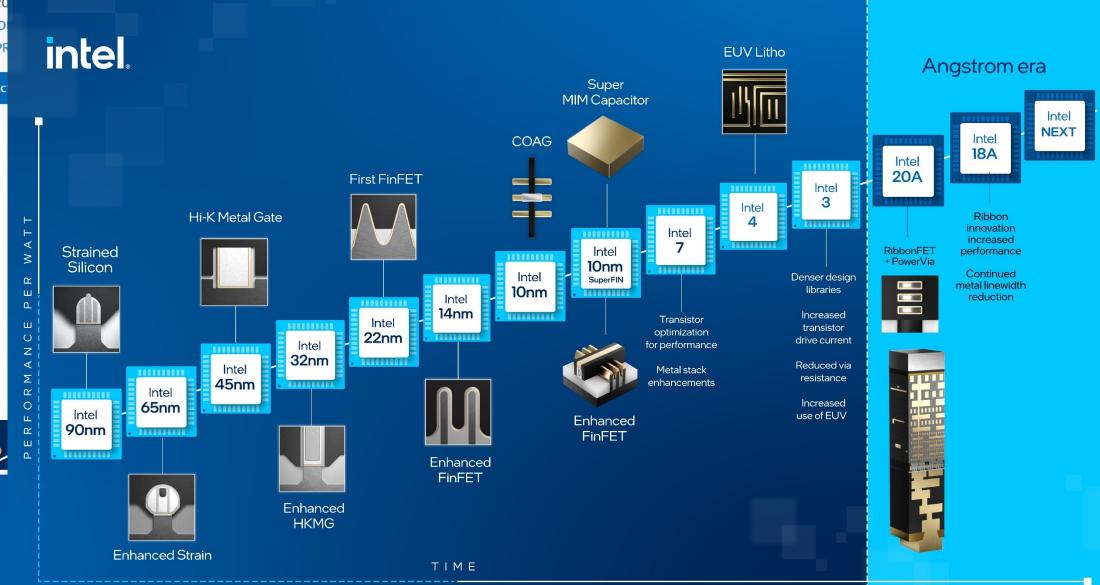

## Concurrency everywhere

Physical restrictions force to change from increasing processing speed to having multiple processing having a major impact on the practice of programming:

- Before: CPU speed increases without significant architectural changes
  - Concurrent programming was a niche skill (for operating systems, databases, highperformance computing)
  - Program as usual and wait for your program to run faster
- Now: CPU speed remains the same, but number of cores increases
  - Concurrent programming is pervasive
  - Program with concurrency in mind, otherwise your programs remain slow

Very different systems all require concurrent programming:

desktop PCs,

embedded systems,

smart phones,

- the Raspberry Pi,

video-games consoles,

– cloud computing, ...

## Amdahl's law: Concurrency is no free lunch

We have *n* processors that can run in parallel How much speedup can we achieve?

$$speedup = \frac{sequential\ execution\ time}{parallel\ execution\ time}$$

Amdahl's law shows that the impact of introducing parallelism is limited by the fraction p of a program that can be parallelized:

$$maximum speedup = \frac{1}{(1-p) + p/n}$$
sequential part parallel part

## Amdahl's law: Examples

$$maximum\ speedup = \frac{1}{(1-p)+p/n}$$

With n=10 processors, how close can we get to a 10x speedup?

| % SEQUENTIAL | % PARALLEL | MAX SPEEDUP |
|--------------|------------|-------------|
| 20%          | 80%        | 3.57        |
| 10%          | 90%        | 5.26        |
| 1%           | 99%        | 9.17        |

With n=100 processors, how close can we get to a 100x speedup?

| % SEQUENTIAL | % PARALLEL | MAX SPEEDUP |
|--------------|------------|-------------|
| 20%          | 80%        | 4.81        |
| 10%          | 90%        | 9.17        |
| 1%           | 99%        | 50.25       |

## Amdahl's law: Examples

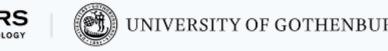

50% parallelism: Adding more than 16 processors is useless

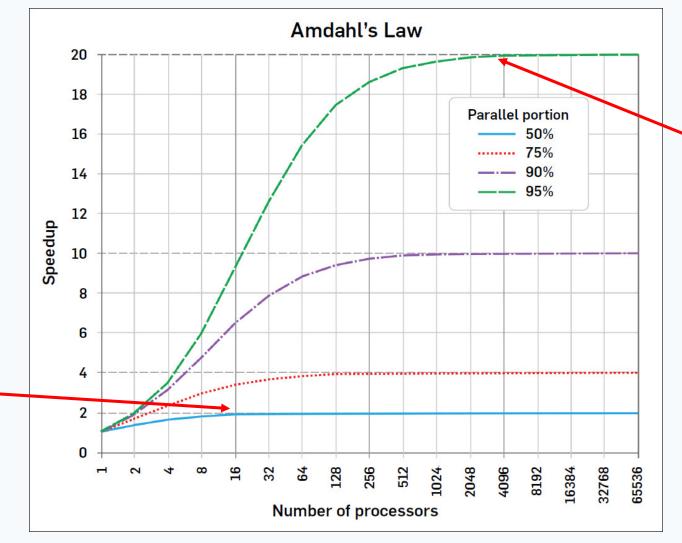

95% parallelism: Speedup up to 4096 processors (uselss to add more)

Source: Communications of the ACM, Dec. 2017

# Basic terminology and abstractions

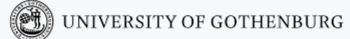

#### Processes

A process is an independent unit of execution – the abstraction of a running sequential program:

- identifier
- program counter (PC)
- memory space

The runtime/operating system schedules processes for execution on the

available processors:

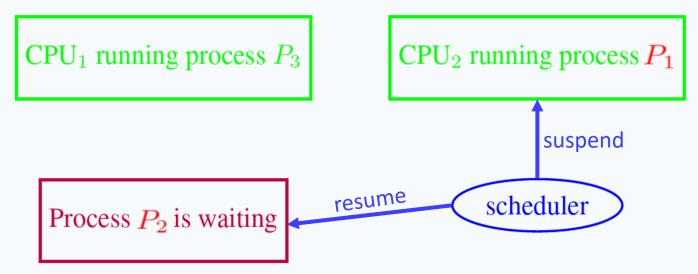

#### Process states

The scheduler is the system unit in charge of setting process states:

**Ready:** ready to be executed, but not allocated to any CPU

**Blocked:** waiting for an event to happen

**Running:** running on some CPU

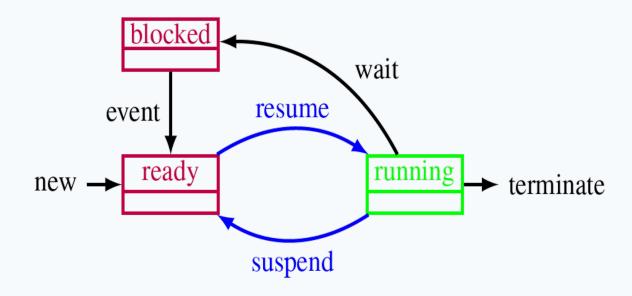

#### Threads

A thread is a lightweight process – an independent unit of execution in the same program space:

- identifier
- program counter (PC)
- memory
  - local memory, separate for each thread
  - global memory, shared with other threads

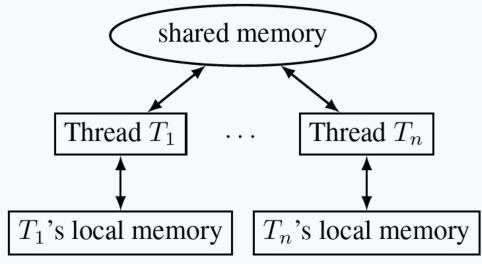

In practice, the difference between processes and threads is fuzzy and implementation dependent. In our course:

**Processes:** executing units that do **not** share memory (in Erlang)

Threads: executing units that share memory (in Java)

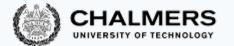

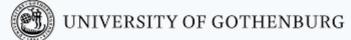

## Shared memory vs. message passing

#### **Shared memory models:**

- communication by writing to shared memory
- e.g., multi-core systems

# Shared memory Thread $T_1$ ... Thread $T_n$

#### **Distributed memory models:**

- communication by message passing
- e.g., distributed systems

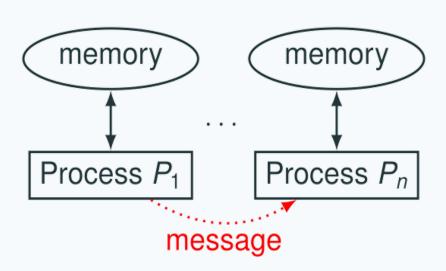

## Java threads

## Creating Threads

What does a thread need to do?

| Method        |                                          |
|---------------|------------------------------------------|
| start()       | Start a thread by calling run() method   |
| run()         | Entry point for a thread                 |
| join()        | Wait for a thread to end                 |
| isAlive()     | Checks if thread is still running or not |
| setName()     |                                          |
| getName()     |                                          |
| getPriority() |                                          |

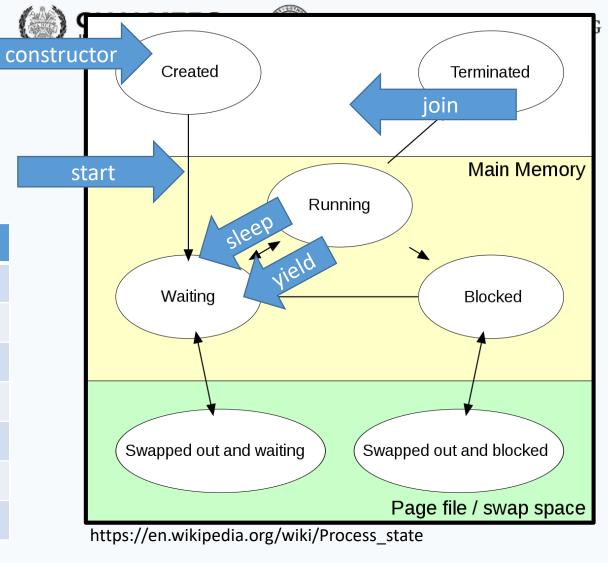

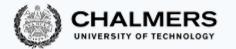

#### **Extend Thread**

```
class MyThread extends Thread
    public void run()
        System.out.println("concurrent thread started running..");
classMyThreadDemo
    public static void main(String args[])
       MyThread mt = new MyThread();
        mt.start();
```

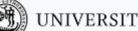

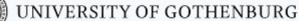

### Extend?

#### Hierarchy: Animals

- Animal
  - Mammal
    - Canine
      - Dog
      - Wolf
    - Feline
      - Cat
  - Fish
    - Tuna
    - Shark
  - Reptile
    - Crocodile
    - Iguana

#### Object - Bank Account

AND CHAIREDS

- Accounts have certain data and operations
  - Regardless of whether checking, savings, etc.
- Data
  - account nu
  - balance
  - owner
- Operations
  - open
  - close
  - get balance
  - deposit
  - withdraw

#### Kinds of Bank Accounts

- Account
  - Checking
    - · Monthly fees
    - Minimum balance.
  - Savings
    - Interest rate
- Each type shares some data and operations of "account", and has some data and operations of its own.

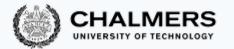

## Implement Runnable

- Java does not support multiple inheritance
- If you need your class to inherit

```
class MyThread implements Runnable
   public void run()
       System.out.println("concurrent thread started running..");
class MyThreadDemo
    public static void main(String args[])
       MyThread mt = new MyThread();
        Thread t = new Thread(mt);
       t.start();
```

### Java threads

Two ways to build multi-threaded programs in Java:

- inherit from class Thread, override method run
- implement interface Runnable, implement method run

Cannot use Thread class!

It inherits from Counter

So, can only use second method

```
extends Counter

extends Counter

implements Runnable

{
    // thread's computation:
    public void run() {
        int cnt = counter;
        counter c = new CCounter();

        Thread t = new Thread(c);
        Thread u = new Thread(c);

        t.start();
        counter = cnt + 1;
        u.start();
}
```

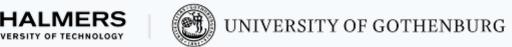

#### States of a Java thread

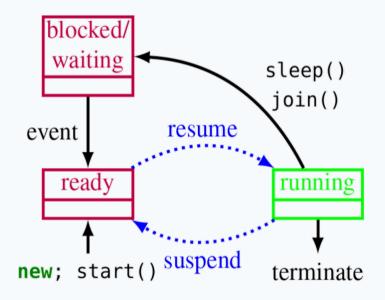

Resuming and suspending is done by the JVM scheduler, outside the program's control

#### For a Thread object t:

- t.start(): mark the thread t ready
  for execution
- Thread.sleep(n): block the current thread for n milliseconds (correct timing depends on JVM implementation)
- t.join(): block the current thread
  until t terminates

#### Thread execution model

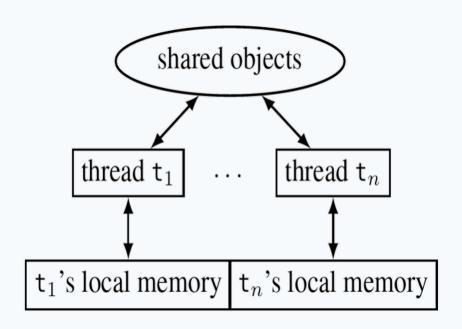

#### Shared vs. thread-local memory:

- Shared objects: the objects on which the thread operates, and all reachable objects
- Local memory: local variables, and special thread-local attributes

Threads proceed asynchronously, so they have to coordinate with other threads accessing the same shared objects

 $pc_{\mu}$ : 6 cnt<sub> $\mu$ </sub>:  $\perp$ 

 $pc_{ii}: 7 cnt_{ii}: 1$ 

 $pc_u: 8 cnt_u: 1$ 

done

counter: 1

counter: 1

counter: 2

counter: 2

## One possible execution of the concurrent counter

```
1: public class CCounter implements Runnable {
       int counter = 0;  // shared object state
2:
3:
4:
      // thread's computation:
5:
       public void run() {
6:
          int cnt = counter; • •
7:
       counter = cnt + 1; \bullet \bullet
                                                         t'S LOCAL
                                                                       u'S LOCAL
                                                                                      SHARED
8: }
                                                                                   counter: 0
                                                        pc_t: 6 cnt_t: \bot
                                                                     pc_u: 6 cnt_u: \bot
                                                        pc_t: 7 cnt_t: 0
                                                                                   counter: 0
                                                                     pc_u: 6 cnt_u: \bot
                                                        pc_t: 8 cnt_t: 0
                                                                                   counter: 1
                                                                     pc_{u}: 6 cnt_{u}: \bot
```

done

done

done

done

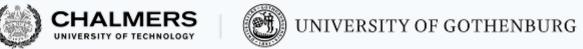

#### One alternative execution of the concurrent counter

| π | t 3 LOCAL                            | u S LOCAL                         | SHAKED       |
|---|--------------------------------------|-----------------------------------|--------------|
| 1 | $pc_t \colon 6 \; cnt_t \colon \bot$ | $pc_u \colon 6 cnt_u \colon \bot$ | counter: $0$ |
| 2 | $pc_t \colon 7 cnt_t \colon 0$       | $pc_u \colon 6 cnt_u \colon \bot$ | counter: $0$ |
| 3 | $pc_t: 7 cnt_t: 0$                   | $pc_u: 7 cnt_u: 0$                | counter: O   |
| 4 | $pc_t \colon 7 cnt_t \colon 0$       | $pc_u \colon 8 \; cnt_u \colon 0$ | counter: 1   |
| 5 | $pc_t \colon 8 \; cnt_t \colon 0$    | done                              | counter: 1   |
| 6 | done                                 | done                              | counter: 1   |

## Traces

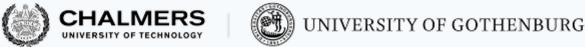

#### Traces

| # | t'S LOCAL                         | u'S LOCAL                            | SHARED                   |
|---|-----------------------------------|--------------------------------------|--------------------------|
| 1 | $pc_t \colon 6 cnt_t \colon \bot$ | $pc_u \colon 6 \; cnt_u \colon \bot$ | counter: 0               |
| 2 | $pc_t : 7 cnt_t : 0$              | $pc_u \colon 6 \; cnt_u \colon \bot$ | ${\sf counter} \colon 0$ |
| 3 | $pc_t : 7 cnt_t : 0$              | $pc_u : 7 cnt_u : 0$                 | ${\sf counter} \colon 0$ |
| 4 | $pc_t : 7 cnt_t : 0$              | $pc_u : 8 cnt_u : 0$                 | counter: 1               |
| 5 | $pc_t : 8 cnt_t : 0$              | done                                 | counter: 1               |
| 6 | done                              | done                                 | counter: 1               |

The sequence of states gives an execution trace of the concurrent program

## A trace is an abstraction of concrete executions:

- atomic/linearized
- complete
- interleaved

Another trace
A different
interleaving

| # | t'S LOCAL                         | u'S LOCAL                            | SHARED                   |
|---|-----------------------------------|--------------------------------------|--------------------------|
| 1 | $pc_t \colon 6 cnt_t \colon \bot$ | $pc_u \colon 6 \; cnt_u \colon \bot$ | counter: 0               |
| 2 | $pc_t \colon 7 cnt_t \colon 0$    | $pc_u \colon 6 cnt_u \colon \bot$    | ${\sf counter} \colon 0$ |
| 3 | $pc_t \colon 8 \; cnt_t \colon 0$ | $pc_u \colon 6 cnt_u \colon \bot$    | counter: 1               |
| 4 | done                              | $pc_u \colon 6 cnt_u \colon \bot$    | counter: 1               |
| 5 | done                              | $pc_u : 7 cnt_u : 1$                 | counter: 1               |
| 6 | done                              | $pc_u \colon 8 cnt_u \colon 1$       | counter: 2               |
| 7 | done                              | done                                 | counter: 2               |

### Trace abstractions

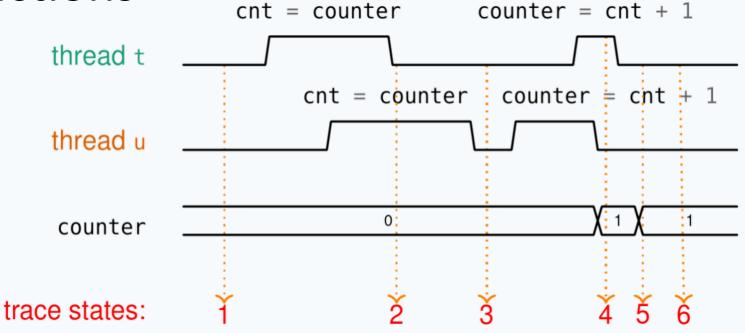

**Atomic/linearized:** The effects of each thread appear as if they

happened instantaneously, when the trace snapshot is

taken, in the thread's sequential order

**Complete:** The trace includes all intermediate atomic states

**Interleaved:** The trace is an interleaving of each thread's linear trace

(in particular, no simultaneity)

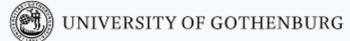

## Abstraction of concurrent programs

When convenient, we will use an abstract notation for multi-threaded applications, which is similar to the pseudo-code used in Ben-Ari's book but uses Java syntax

```
thread t
int cnt;

thread t
int cnt;

cnt = counter;

counter = cnt + 1;

code

int counter = 0;

thread u

int cnt;

cot = counter;

counter = cnt + 1;

code
```

Each line of code includes exactly one instruction that can be executed atomically:

- atomic statement ≅ single read or write to global variable
- precise definition is tricky in Java, but we will learn to avoid pitfalls

#### © 2016–2019 Carlo A. Furia, Sandro Stucki

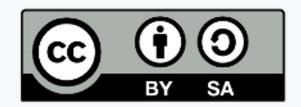

Except where otherwise noted, this work is licensed under the Creative Commons Attribution-ShareAlike 4.0 International License. To view a copy of this license, visit

http://creativecommons.org/licenses/by-sa/4.0/.